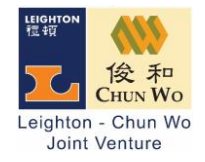

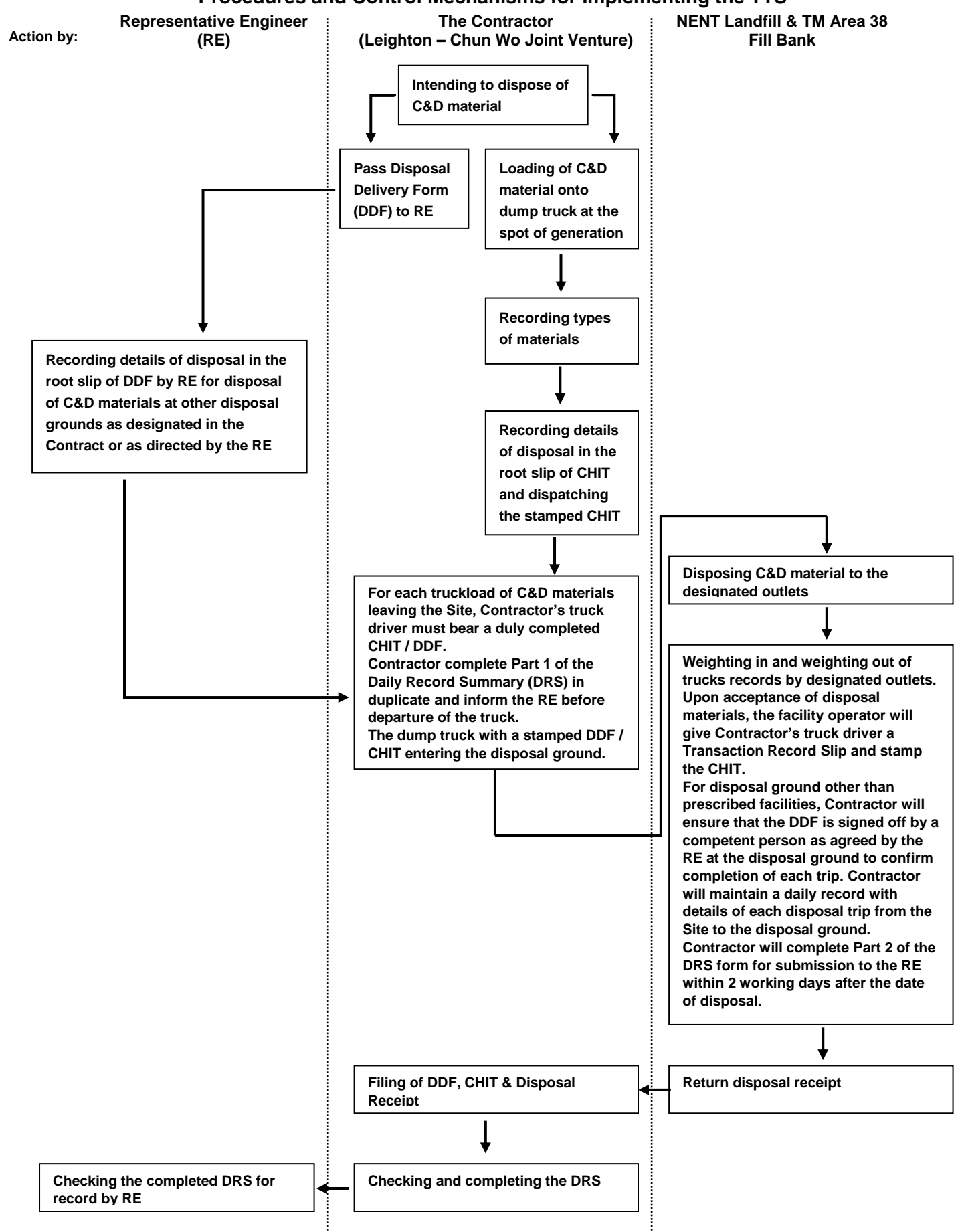

## **Procedures and Control Mechanisms for Implementing the TTS**